## DAFTAR PUSTAKA

- [1] Maria Febrianti Pela, Rully Pramudita. 2021. SISTEM MONITORING PENGGUNAAN DAYA LISTRIK BERBASIS INTERNET OF THINGS PADA RUMAH DENGAN MENGGUNAKAN APLIKASI BLYNK. Bekasi : Universitas Bina Insani.
- [2] S. Dolly Handarly. 2018. Sistem *Monitoring* Daya Listrik Berbasis IoT (Internet of Thing). Bengkalis : POLBENG.
- [3] Risfendra, G. F. Ananda dan S. Alphin. 2021. "Internet of thingspada MonitoringEnergi Listrik Menggunakan Sensor Multi-Parameter Listrik. Motivection Journal of Mechanical Electrical and Industrial Engineering, vol. 3, no. 1, pp. 1-10.
- [4] ASMONO, Dwi. PENGUKURAN ENERGI LISTRIK TIDAK LANGSUNG MENGGUNAKAN KWH METER DAN KVARH METER. Jurnal TEDC, [S.l.], v. 8, n. 3, p. 198-204, sep. 2019.
- [5] Kurniadi, D., & Amelia, L. (2019). Sistem Kendali Perangkat Elektronik Rumah Berbasis Android dan Arduino. Jurnal Algoritma, 15(2), 37–42.
- [6] Ridarmin, R., Fauzansyah, F., Elisawati, E., & Prasetyo, E. (2019). Prototype Robot Line Follower Arduino Uno Menggunakan 4 Sensor Tcrt5000. I N F O R M a T I K A, 11(2), 17.
- [7] Praminasari, R. (2018). Perancangan Pen Plotter Tiga Sumbu Berbasis Mikrokontroller Arduino. Jurnal Teknologi Elekterika,  $15(2)$ , 35.
- [8] Cekdin, Cekmas. 2021. Distribusi Daya Listrik. Yogyakarta : Penerbit Andi.
- [9] Syamsuddin, Muhammad dkk. 2022. ANALISIS KINERJA KOMUNIKASI MODUL TRANSCIVER ESP32 PADA FREKUENSI 2,4 GHz YANG AKAN DI TERAPKAN PADA JARINGAN IoT. Pontianak : Universitas Tanjungpura.
- [10] Y. Effendi. 2018. Rancangan Aplikasi Game Edukasi Berbasis MobileMenggunakan App Inventor. Jurnal Intra-Tech, vol. 2, no. 1, pp. 39-48.
- [11] N. Chatterjee, S. Chakraborty, A. Decosta dan D. A. Nath. 2018. Real-time Communication Application Based on Android Using

Google Firebase. Intenational Journal of Advance Research in Computer Scince and Management Studies, vol. 6, no. 4, pp. 74- 79.

- [12] Agus Wagyana, Rahmat. 2019. Prototipe Modul Praktik untuk Pengembangan Aplikasi Internet of things (IoT). Jakarta : Politeknik Negeri Jakarta.
- [13] Habibi, Fatoni Nur dkk. 2017. Alat Monitoring Pemakaian Energi Listrik Berbasis Android Menggunakan Modul PZEM-004T. Malang : Universitas Widyagama.
- [14] M. Ilham Al Afgani. 2018. Rancang Bangun Trainer Trafo Step Up dan Step down Dalam Satu Sistem. Surabaya : Univertas Negeri Surabaya.
- [15] Rahardi, Riyan dkk. 2018. Perancangan Sistem Keamanan Sepeda Motor dengan Sensor Fingerprint, SMS Gateway, dan GPS Tracker Berbasis Arduino dengan Interface Website. Pontianak : Universitas Tanjungpura.
- [16] Purwanto, Sugeng dkk. 2021. Rancang Bangun Electric Power Converter (Catu Daya) untuk Alat Anodizing Portable. Jurnal Ilmiah : Energi dan Kelistrikan IT PLN.
- [17] M. I. Muchyiddin dan I. Sulistiyowati. 2021. Robot Penyemprot Desinfektan Berbasis Internet of things (IoT) dan Camera ESP 32. Dalam Seminar Nasional & Call Paper Fakultas Sains dan Teknologi (SENASAINS 1st), Sidoarjo.

## LAMPIRAN A Program Arduino IDE

 //library yang digunakan #include <PZEM004Tv30.h> #include <Wire.h> #include <LiquidCrystal\_I2C.h> #include <WiFi.h> #include <FirebaseESP32.h> #include <addons/TokenHelper.h> #include <addons/RTDBHelper.h> #define WIFI\_SSID "p" //nama wifi yg digunakan #define WIFI\_PASSWORD "qwertyuiop"//passwornya #define API\_KEY "AIzaSyDjNsWiIOh44D7DOccyarEo70OnCQM5gTg"//api key firebase #define DATABASE\_URL "https://smart-power-monitoring-78e8cdefault-rtdb.firebaseio.com"//web firebase #define USER\_EMAIL "smartpowermonitoringpnc@gmail.com"//gmail #define USER\_PASSWORD "smartpowermonitoring2022"//password gmail FirebaseData fbdo; FirebaseAuth auth; FirebaseConfig config; #if !defined(PZEM\_RX\_PIN) && !defined(PZEM\_TX\_PIN) #define PZEM\_RX\_PIN 16 #define PZEM\_TX\_PIN 17 #endif #if !defined(PZEM\_SERIAL) #define PZEM\_SERIAL Serial2 #endif #if defined(ESP32) PZEM004Tv30 pzem(PZEM\_SERIAL, PZEM\_RX\_PIN, PZEM\_TX\_PIN); #elif defined(ESP8266) #else PZEM004Tv30 pzem(PZEM\_SERIAL);

```
#endif 
#define relay 18 
float v, a, p, e, f, pf;
byte count t = 0;
int flagRun, timeShow; 
String harga; 
int hargaPerKWH = 1444; 
double pulsa = 0, pulsa Jml=0;
double realPrize; 
int rega,regane; 
LiquidCrystal_I2C lcd(0x27, 16, 2);//addreas untuk lcd
void setup() { 
  Serial.begin(115200);//kecepatan komunikasi ditetapkan 115200 
  lcd.init(); 
  lcd.backlight(); 
  pinMode(relay, OUTPUT);//menetapkan pin relay sebagai output
  digitalWrite(relay, HIGH);//delay awal di off kan 
 firebasesetup(); 
} 
void loop() { 
  Read_pzem();//menarik fungsi pembacaan sensor pzem 
 firebaseSet();//menarik fungsi untuk prngiriman data to firebase
  show();//menampilkan nilai pada lcd 
  ///////////////////////////////////////// 
  //rumus untuk perhitungan pulsa 
  realPrize = pulsa; 
 if (rega > 0) {
   pulsa = rega / 8;//ini rumusnya 
   pulsaJml = pulsaJml + pulsa;//nah ini ketika pulsa di tambahkan maka 
       tidak reset ke 0 namun nilai beli pulsa di tambah nilai pulsa 
       sebelum 
   Firebase.setString(fbdo, F("/harga"), "0"); 
  } 
  ////////////////////////////////////// 
 if (p > 0) {
   pulsaJml = pulsaJml - (p / 3600);//rumus untuk mencari energi yg di 
       pakai 
  }
```

```
 else { 
   pulsaJml = pulsaJml; 
  } 
  if (pulsaJml < 1000) {//indikasi pulsa akan habis atau tinggal 1kwh 
   Serial.println("akan habis"); 
  if (pulsaJml\leq=0) {
   pulsaJml = 0:
   digitalWrite(relay, HIGH);
   } 
   else { 
   digitalWrite(relay, LOW);
   } 
  } 
  else { 
  digitalWrite(relay, LOW);
  } 
} 
void firebasesetup() { 
  WiFi.begin(WIFI_SSID, WIFI_PASSWORD);//menetapkan pasword 
       wifi dan ssid 
  Serial.print("Connecting to Wi-Fi"); 
 while (WiFi.status() != WL_CONNECTED)//proses koneksi ke wifi
\{ lcd.setCursor(0, 0); 
   lcd.print("conecting..."); 
   Serial.print("."); 
   delay(300); 
  } 
 Serial.println();
  Serial.print("Connected with IP: "); 
  Serial.println(WiFi.localIP()); 
 Serial.println();
  lcd.setCursor(0, 0); 
// menampilkan ip pada lcd 
  lcd.print(WiFi.localIP()); 
 Serial.printf("Firebase Client v%s\n\n",
       FIREBASE_CLIENT_VERSION);
  //konfigurasi auto login di firebase
```

```
A-3
```

```
config.api key = API KEY;
 auth.user. email = USER EMAIL; auth.user.password = USER_PASSWORD; 
 config.database url = DATABASE URL;
 config.token status callback = tokenStatusCallback; //see
       addons/TokenHelper.h 
  Firebase.begin(&config, &auth); 
  Firebase.reconnectWiFi(true); 
  // Firebase.setStringDigits(2); 
//menetapkan variabel pulsa menjadi 0 
  Firebase.setString(fbdo, F("/pulsa"), "0"); 
} 
void firebaseSet() {//fungsi untuk mengirim data monitoring ke firebase
       lalu di terima oleh android 
 if (counttt == 0) {
   Firebase.setString(fbdo, F("/tegangan"), String(v));//send data 
       tegangan ke firebase
  counttt = 1:
  } 
 else if (counttt == 1) {
   Firebase.setString(fbdo, F("/arus"), String(a, 2));//send data arus ke 
      firebase
  counttt = 2;
  } 
 else if (counttt == 2) {
   Firebase.setString(fbdo, F("/daya"), String(p, 2));//send data daya ke 
      firebase
  count t = 3;
  } 
 else if (count == 3) {
   Firebase.setString(fbdo, F("/energi"), String(e, 2));//send data energi 
       ke firebase
  counttt = 4;
 } 
 else if (counttt == 4) {
   Firebase.setString(fbdo, F("/freq"), String(f, 1));//send data frekuensi 
       ke firebase
  count t = 5:
```

```
 } 
 else if (counttt == 5) {
   Firebase.setString(fbdo, F("/pf"), String(pf, 2));//send data cospi ke 
      firebase
  counttt = 6;
  } 
 else if (counttt == 6) {
  harga = Firebase.getString(fbdo, F("harga"))? fbdo.to < const char
       *>() : fbdo.errorReason().c_str();//menerima pulsa dari firebase
  reqa = harga.tolnt();
   regane=regane+rega; 
  counttt = 7: } 
 else if (counttt == 7) {
   Firebase.setString(fbdo, F("/pulsa"), String(pulsaJml));//mengirim 
       data jumlah pulsa ke firebase
  counttt = 0;
  } 
} 
void Read_pzem() {//pembacaan sensor pzem 
 v = pzem.voltage();
 a = pzem.current();
 p = pzem.power();
 e = \text{regane/hargaPerKWH};\text{//pzem.energy});
 f = pzem.frequency();
 pf = pzem.pf();
} 
void show() {//fungsi menampilkan nilai di lcd 
 if (millis() - timeShow > 2000) {
   lcd.setCursor(0, 0); 
   lcd.print("PLSA= "); 
   flagRun++; 
   lcd.setCursor(6, 0); 
   lcd.print(pulsaJml); 
  timeShow = millis();
  }
```

```
 switch (flagRun) {// nah di variabel flargun dia akan bertambah terus 
       dengan jeda 1 detik sampai nilai nya 7 dia reset ke 0 lagi dan 
       loop terus menerus 
   case 0: 
    delay(50); 
   flagRun = 1;
    break; 
   case 1: 
   // lcd.setCursor(0, 0);
   // lcd.print();
    lcd.setCursor(0, 1); 
   lcd.print(String(v, 1) + " V ");
    break; 
   case 2: 
    lcd.setCursor(0, 1); 
   lcd.print(String(a, 2) + " A ");
    break; 
   case 3: 
    lcd.setCursor(0, 1); 
   lcd.print(String(e, 2) + "KWh";
    break; 
   case 4: 
    lcd.setCursor(0, 1); 
   lcd.print(String(p, 2) + " W ");
    break; 
   case 5: 
    lcd.setCursor(0, 1); 
   lcd.print(String(pf, 2) + " pf ");
    break; 
   case 6: 
    lcd.setCursor(0, 1); 
   lcd.print(String(f, 2) + " Hz ");
   flagRun = 0:
    break; 
 } 
}
```
## LAMPIRAN B Dokumentasi Kegiatan

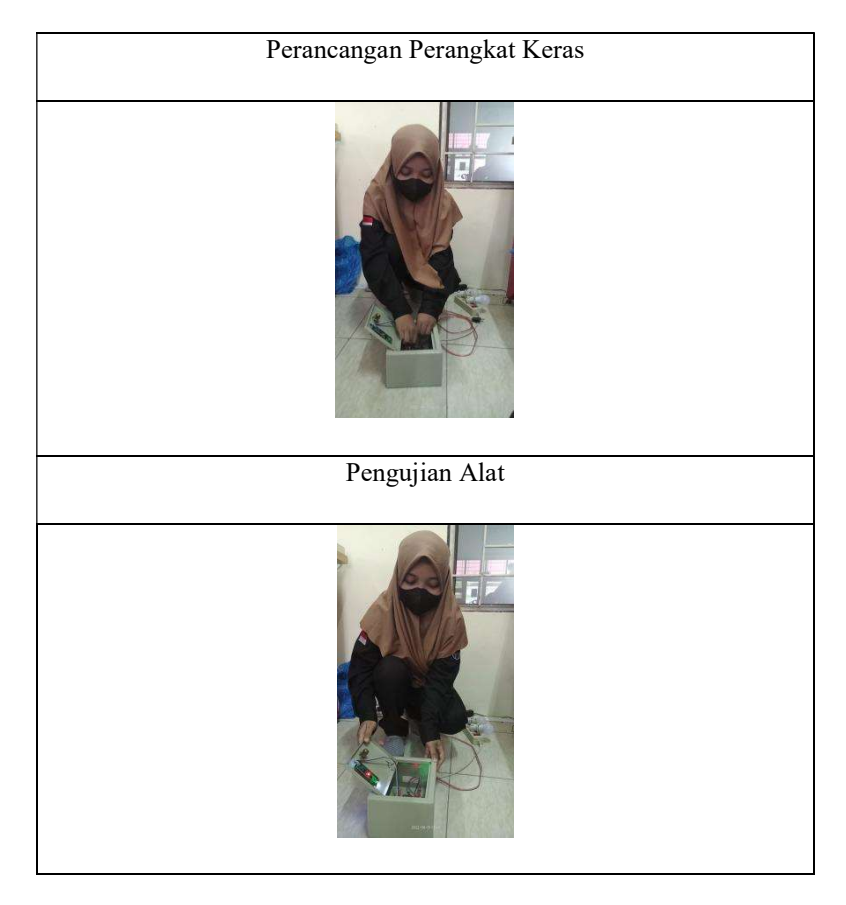

## BIODATA PENULIS

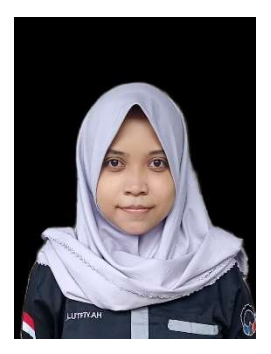

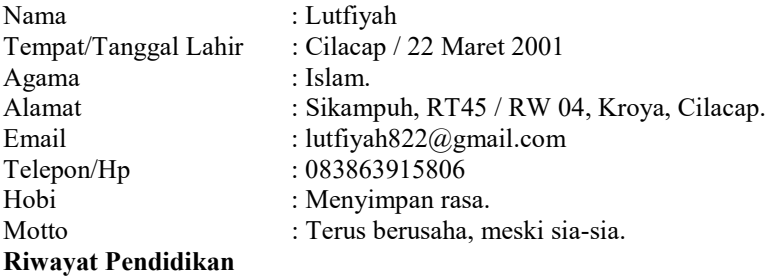

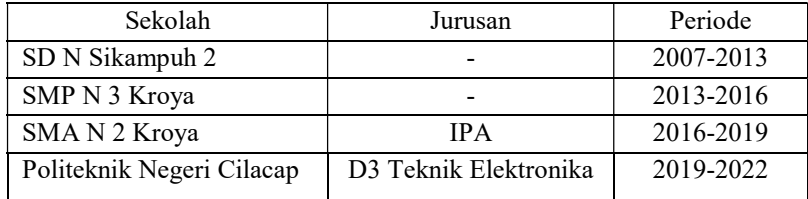

 Penulis telah mengikuti Sidang Tugas Akhir pada tanggal 22 Agustus 2022 sebagai salah satu persyaratan untuk memperoleh gelar Ahli Madya (A.Md).